DOWNLOAD OR READ : HOW TO BUILD AND TAKE CARE OF AN AEROPONIC GARDEN LEARN THE EASIEST WAY TO BUILD YOUR OWN SYSTEM THE RIGHT TYPES OF VEGETABLES TO GROW AND TIPS ON CARING PDF EBOOK EPUB MOBI

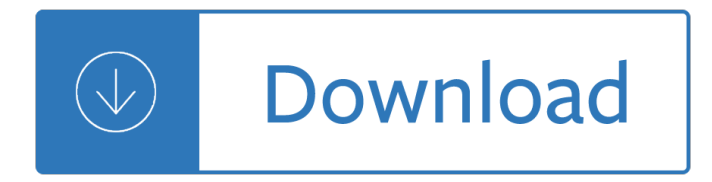

#### **how to build and pdf**

Method 2 Creating a PDF from a Word Doc on a Mac 1. Get PDF creation software. There are many free PDF creation programs, including PDFCreator,... 2. Open Microsoft Word. 3. Write the document. Use Microsoft Word to write whatever document you'd eventually convert... 4. Click "File. " It's the ...

### **4 Ways to Create PDF Files - wikiHow**

Here's how to convert an MS Word document into a PDF in MS Word 2007: Click the Office button. Move the mouse pointer over the arrow next to the Save As button and select PDF or XPS. Type a name for the PDF in the File Name box or select one from the list of files. Choose PDF in the Save as type ...

### **How to Make a PDF Document | HowStuffWorks**

Enter a file name. Type whatever you want to name the PDF into the "Name" text box at the top of the window. Select a save location. On the left side of the window, click the folder in which you want to save your PDF.

### **4 Ways to Convert a Microsoft Word Document to PDF Format**

How to create a fillable PDF form: Within Acrobat, click on the Tools tab and select Prepare Form. Select a file or scan a document. Acrobat analyzes your document and adds form fields automatically. Add new form fields from the top toolbar, and adjust the layout using tools in the right pane.

## **Create fillable PDF forms, PDF form creator | Adobe Acrobat DC**

Download How to Build a Car by ADRIAN NEWEY PDF eBook free. How to Build a Car is an amazing autobiography and technology book in which the author gives the tips for building and racing the Formula 1 car.

## **How to Build a Car by ADRIAN NEWEY PDF Download - EBooksCart**

Building a Drone from scratch Igor Stoppa Embedded Linux Conference October 2016 V 0.1.0

#### **Building a Drone from scratch - eLinux.org**

How to build a business plan template pdf I'm writing an argumentative essay on gender roles so everyone should be prepared for me to start ranting at any time I don't think my highschool essays were as eloquent as yours  $\wedge$ ;  $\hat{a} \in \mathbb{C}$  love you more than printing out the final copy of a research paper that took me 12 hours to write.

#### **How to build a business plan template pdf**

Good Building Design and Construction: the Experience of the Philippines is the second in a series of publications dealing with ... This handbook on †Good Building Design and Construction in the Philippinesâ€<sup>™</sup> does exactly that, capturing the potential of increased

## **Handbook on Good Building, Design and Construction in the**

Introduction 2. Laws Governing Building Your Rifle 3. Variations or Types of AR15s Introduction a. Characteristics of the A1 b. Characteristics of the A2 c. Characteristics of the A3 d. Characteristics of the CAR & M4 4. Options and Specifications For Ordering Parts Introduction a.

## **How to Build an AR-15 Instuctions template - Brownells**

How to convert a Word, Excel, or PowerPoint file to a protected PDF in Microsoft Office for Windows: Open a file in an Office application. Click Create PDF in the Acrobat ribbon. Select Protect PDF in the resulting dialog box. In the next dialog box, set up a password and file permissions as desired to restrict people from copying or editing the file. Click OK, name the PDF file, and save it in a desired location.

# **Word to PDF converter, convert Excel, PPT to PDF | Adobe**

Soda PDF Creator Online offers a full set of features directly in your web browser. Create, manage, convert, edit, annotate & secure PDFs on any device. Our PDF maker let's you create professional looking PDFs from 300+ file formats. Try it for FREE now.

# **Free Online PDF Creator | Create PDF Online with Soda PDF**

React Native allows to build native applications using JavaScript language and has vast amount of components and functionality available. But some components or features are not available by ...

## **How to build react-native bridge and get PDF Viewer**

him to go into camp or to seek shelter somewhere and build a fire. The dog had learned about fire, and it wanted fire. Otherwise, it would dig itself into the snow and find shelter from the cold air. J a c k L o n d o n. 66. The frozen moistness of its breathing had settled on its fur in a .

## **To B u i l d a F i r e D**

Actions That Build Community connect with others  $\hat{a} \in \mathcal{C}$  build trust  $\hat{a} \in \mathcal{C}$  get involved Communities grow stronger when citizens regularly and persistently do a variety of simple things together that give them chances to connect with others, build trust and get involved in doing things together. The web

### **Actions That Build Community - Inclusion Press**

Home Building Guide Congratulations! T he House Designers understands what an exciting time this is to be building your dream home. In an effort to make the process easier, we have put together this Home Building Guide, which includes informative articles to inspire you and important checklists to keep you organized. ENJOY!

## **Home Building Guide Congratulations! - The House Designers**

Build Your Own Drone . Air & Space Magazine . Ed Darack . The author flies his homebuilt UAV, the Kestrel-6. (Ed Darack) In 2005, I was embedded as an independent journalist with a platoon of Marines with an attachment of Afghan security forces in the Hindu Kush, just a few miles from the Pakistani border.

## **Build Your Own Drone - Daruma Sushi**

Click "Convert and Send" button and wait as the site creates a PDF. A dialog window opens when the conversion finishes. Click the window's "Download" button, and then click "Save" to save the PDF to your hard drive. If you prefer to send the PDF your e-mail account, click "Send" instead, and check your e-mail account for the PDF.

## **How to make a PDF file | Techwalla.com**

Here are some links about building your own gun pertaining to federal laws. If you are unsure about anything I encourage you to do your own research before attempting

## **The Underground Assault Rifle Main Manual**

How to Change the Default PDF Reader in Windows 10 Rahul Saigal @rahulsaigal30 Updated July 30, 2016, 12:10am EDT Microsoft Edge is not only the default web browser in Windows 10 but also the default PDF reader.

## **How to Change the Default PDF Reader in Windows 10**

Raised Bed Building Manual The Food Project wants to make it easy for others to build their own raised

beds. We hope you find the information in this manual useful for your current and future gardening projects. This manual includes:  $\hat{a} \in \emptyset$  Step-by-step instructions for how to build one type of raised bed

### **DIY Raised Bed Manual**

Go Kart Build with Free PDF Plans Download at http://kartfab.com/go-kart-plans You can also get the exact go kart parts kit used in this go kart build by clicking ...

### **Go Kart Build Free Plans (PDF Download)**

\*\*\* MAIN MANUAL \*\*\* The Underground Ak-47 Build Manual ! The Step-By-Step Guide For True Patriots Showing How To Get A 100% Private AK-47 That's Completely "Off The Booksâ€.

### **The Underground AK-47 Build Manual**

Chapter 31.â€"Methods of Reducing Building Costs 201 Design 201 Choice of Materials 202 Construction 203 Chapter 32.â€"Protection and Care of Materials at the Building Site 204 Protection Requirements 204 Protection of Framing Materials 204 Window and Door Frames 204 Siding and Lath 204 Plastering in Cold Weather 205

### **WOOD-FRAME HOUSE CONSTRUCTION - USDA**

Below you can download the free PDF of go kart plans, and check out the exact go kart parts kit I received to build this 2 seater go kart frame in my garage. The downloadable PDF plans include everything you need to build the two seat go kart from start to finish.

### **Go Kart Plans | Download Free PDF - KartFab.com**

CONSTRUCTION GUIDE 10 steps! My name is Renato and i am a pizza fanatic! Everything started at the architecture university in Bra-zil, where i learned how to build and enjoy pizza ovens! I decided to start a movement called Mypizzaoven where i can spread and share the knowlodge and pleasures of hav-

#### **my pizza oven CONSTRUCTION GUIDE**

performed as the final step of the kart build. 5/8" and 3/4" washers or spacers may be used to fine tune the alignment on either the engine shaft for the clutch, and/or the dead axle stud for the wheel

#### **Go Kart Plans - Two Seat Go Kart - KartFab.com**

How To Build Regulation Cornhole Boards Home of the Original Cornhole Bags and Boards. Supply List: 1 - 4' X 8' Piece of Plywood (pre sanded) 4 - 2" X 4" X 8' Studs (2 by 4s make sure they are not warped or twisted) 1 - Pack of Deck Screws ( 3-1/2" stainless steel square tip head)

#### **How To Build A Regulation Cornhole Set**

No table structure is as easy as HTML when you are building PDF files. The way to build tables is to build a bunch of cells that have various widths, fonts, fill color, line color, and so on. Listing 6 shows the addition code that sets up the header bar for the table. Listing 6.

## **Build PDF files dynamically with PHP - IBM**

ASEE 2014 Zone I Conference, April 3-5, 2014, University of Bridgeport, Bridgpeort, CT, USA. BUILDING A STRONG BRAND AND MANAGING BRAND Nan Feng Technology Management School of Engineering, University of Bridgeport

## **BUILDING A STRONG BRAND AND MANAGING BRAND**

Perhaps the book $\hat{\mathbf{a}} \in \mathbb{M}$ s most important lesson is that the only failure is settling for a life that makes one unhappy. With useful fact-finding exercises, an empathetic tone, and sensible advice, this book will easily earn a place among career-finding classics. Publishers Weekly. The Designing Your Life Workbook.

## **The Book | Designing Your Life**

Creating a PDF File from a LATEX Thesis ... select 600 dpi. Now click on Properties, and make sure the

following options are set: Compatibility Level 1.4 PDFSETTINGS /printer EmbedAllFonts true SubsetFonts true ... You should check your PDF le(s) to make sure that everything has converted properly. To do

## **Creating a PDF File from a LATEX Thesis - rpi.edu**

build is designed for people who are into a lot of computer gaming. This will also work for someone who does heavy video rendering and editing or computer animation.

### **Build Your Own Computer**

Add an index to a PDF. With the document open in Acrobat, choose Tools > Index. The Index toolset is displayed in the secondary toolbar. In the secondary toolbar, click Manage Embedded Index. In the Manage Embedded Index dialog box, click Embed Index. Read the messages that appear, and click OK.

#### **Creating PDF indexes, Adobe Acrobat**

Before you can really do much, you've got to go out and buy some stuff. One of those sad facts of many projects. But if you want to build this (and it's a lot of fun to see it work), print out this list and head to the plumbing dept of your hardware store.

#### **Hydraulic Ram Pump: 10 Steps (with Pictures)**

Build your CNC machine.pdf - bii-lb.com

### **Build your CNC machine.pdf - bii-lb.com**

Dynamic PDF documents. Search. InDesign User Guide Select an article: On this page. Create interactive documents for PDF ... and text fields. Then you can export to PDF, and use Acrobat to convert the placeholders into form fields. In InDesign, create the document you want to use for the form. Use tables and text boxes to create the ...

### **Create dynamic PDF documents in Adobe InDesign**

How to Combine Images into One PDF File in Windows. Lori Kaufman @howtogeek Updated July 3, 2017, 1:02pm EDT. ... To open the PDF file in the default PDF reader program on your PC, make sure the "Open PDF in reader― check box is checked. Click "OK― to start creating the PDF file.

#### **How to Combine Images into One PDF File in Windows**

Build PDF conversion features into your Apps. With as little as 3-lines-of-code, you can implement robust, multi-threaded PDF creation and conversion features for your server and desktop applications. PDF-to-Word SDK PDF-to-HTML SDK Word-to-PDF SDK. Custom Development. When everything else fails.

## **Create PDF,Convert PDF to Word For Free.PDF API - SDK**

CTSA Publication #161 How to Build and Operate a Simple Small-to-Large Scale Aquaponics System Harry Ako, Ph.D. College of Tropical Agriculture and Human Resources (CTAHR)

## **How to Build and Operate a Simple Small-to-Large Scale**

----From Greenhouses for Homeowners and Gardeners, NRAES-137, by John W. Bartok, Jr., and published by NRAES (2000).---- No use of the PDF should diminish the marketability of the printed version. This PDF should not be used to make copies of the book for sale or distribution. If you have questions about fair use of this PDF, contact NRAES.

## **Fair Use of this PDF file of Greenhouses for Homeowners**

Designing Your Own Model Rocket 2 Introduction Designing your own model rocket can be completed in many different ways. This booklet guides you through general steps and provides some options to consider as you begin.

## **Designing Your Own Model Rocket - Ohio 4-H**

If you regularly send PDF files over the internet, the guide below will make your life a lot easier. PDF, short

for portable document format, is a type of digital file that allows you to send content that is readable by other users regardless of what software they use to view the file.

# **How to Edit a PDF [Easy Guide] - blog.hubspot.com**

Learn how to build an AR-15 lower receiver with 80+ pictures, tricks I learned the hard way, and recommendations of the best parts. Skip to content Search ... How to Build an AR-15 Lower Receiver [Ultimate Visual Guide] Deals of the Day: Hand-Picked Ammo & Firearm Discounts. Wednesday, 13 Mar.

# **How to Build an AR-15 Lower Receiver [Ultimate Visual Guide]**

How to make a PDF text searchable. Richard Heinrich on November 15, 2016 General Quick skills. Itâ€<sup>™</sup>s long been best practice to ensure that the PDF documents you file electronically with the court are text searchable.

# **How to make a PDF text searchable | One Legal**

Follow this step by step tutorial to learn how to make an editable PDF in Adobe Acrobat. Don't forget to check out our site http://howtech.tv/ for more free how-to ...

## **How to Make an Editable PDF in Acrobat**

How to build a micro transmitter ... How to make an antenna is here (pdf). For this, you have to use a thicker coaxial cable between the transmitter and the antenna. The thinest one can be used only for 1-2 meter extension. Think of the thickness of waterpipe and the length. Long extension

## **How to build a micro transmitter - Rage University**

Home Build Solar System Home Build Solar System is the website where you can get the information you need to build your own solar system. The initial intention ... later stage of the building process the 2 plates of glass will form a stiffer construction. When they

## **Home Build Solar System - Build-It-Solar**

Free Chevy Guides--> We have made several of our in-depth e-guides available for free download. Search through the options below and choose a guide that interest you. ... Nascar Late Model Stock Engine Build. GET IT NOW [/one\_third] [totop]BACK TO THE TOP[/totop] Recommended for You 348-409 Cheat Sheet – Crankshafts, Rods and Pistons

## **Free Chevy Guides - Chevy DIY**

your PDF document. If the navigation buttons aren't visible, simply right-click on the menu bar and check the  $â€$ œnavigation― item. The navigation button menu should appear. ... workshop on  $â€$ œHow to Build Your Own Home Studio― is quite simple. As a voiceover talent in today's market, ...

## **Building Your Home Studio - The Showreel**

plywood. As the name of this shed suggests, the foundation is to measure 12' x 16'. You will build your foundation as per the illustration above, being careful to space the floor skids and joists equally. 2 NOTE Buy per-designed joists and skids if you are new to building sheds. This way, you will reduce the chances of

Abc tcf pour le quebec test de connaissance du francais Fundamentals of organizational communication 9th edition Boss to bimbo Full version proof play script The conversations walter murch and the art of editing film The little red book of running Dodgerterrypratchett Delaware composites design encyclopedia vol 2 micromechanical material modeling Quirky jerky extra perky more about adjectives Australians against racism testimonies from the anti apartheid movement in a Little pigs bouncy ball Leyland bus engine repair manual Justbreatherachelbrookes The construction alphabet book Robotic mapping and exploration Seamanship techniques shipboard and marine operations 4th edition Sadgenic rahne putri Introduction to modern optics fowles solution manual Creative capitalism a conversation with bill gates warren buffett and other economic leaders

Goodpracticestudentsbookcommunicationskillsinenglishforthemedicalpractitionercambridgeprofessionalenglis h From war to peace a guide to the next hundred years Flight stability and automatic control solutions 365 ways to turn him her on Nathanderweise Grade 9 maths june exam paper 77 ways to make her want to f k you epub download Globalisation of finance a citizens guide Spacelabs blease focus service manual Vw passat b7 service manual Get me the keatyn chronicles series book 6 kindle edition By expose 9 finest digital art in the known universe The whispering knights Garuda puranam in telugu or doc Kirtan muktavali Arriba textbook 6th edition Johnsandfordescapeclausetorrent Design of experiments montgomery solutions 7th edition Steven pressfield the war of art Vce methods exam Career information career counseling and career development Espresso greats delicious espresso recipes the top 74 espresso recipes Financial markets institutions 6th edition solutions Taking life head on Volvo 330 excavator service manual The high druids blade the defenders of shannara Advanced engineering mathematics by erwin kreyszig 8th edition free do Pornification sex and sexuality in media culture Alice and wonderland adapted for stage by eva le gallienne and florida friebus revised and rewritten forward by eva le gallienne Honda civic service repair manual 2001 2005 The monopoly companion Year5exampapers2012 Ritual psycho analytic studies Contacts langue et culture francaises 8th edition Nicene and post nicene fathers Electric circuit analysis solution manual johnson Download a320 quick study guide Abnormal psychology 16th edition Mastering orthopedic techniques intra articular fractures 1st edition Optical fiber communications gerd keiser 4th edition